USDC是一种稳定币,是以美元为基础的加密货币,通常与其他加密货币交易对进 行交易。你可以通过以下步骤参与USDC的交易:

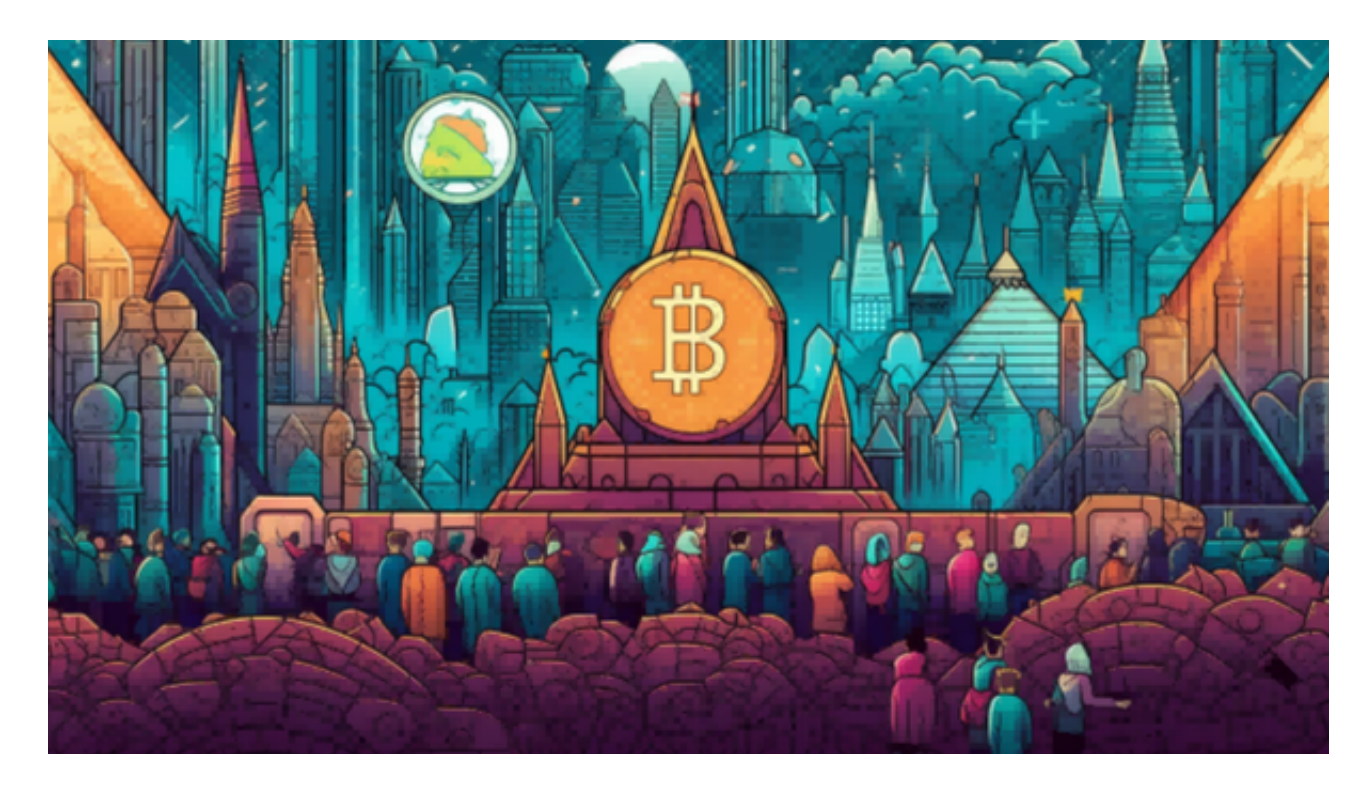

 1.注册并验证一个加密货币交易所账户:选择一个支持USDC交易的加密货币交易 所,如Coinbase、Binance、Kraken、Bitget等,并按照其要求完成注册和验证流 程。

 2.存入资金:在Bitget交易所账户中存入一定数量的法定货币,例如美元、欧元或 其他加密货币,如比特币。

 3.购买USDC:使用存入的资金购买USDC。在Bitget交易所的交易界面上,搜索 USDC,然后选择购买选项,输入购买数量并确认交易。

4.参与交易: 一旦你拥有USDC, 你可以使用它来交易其他加密货币, 或者将其存 入利率平台以获取利息。

 USDC交易对通常包括USDC对其他加密货币的交易,例如USDC/USD、USDC/B TC、USDC/ETH等。不同的交易所可能会提供不同的USDC交易对,你可以在Bitg et交易所的交易界面上查看可用的交易对。

Bitget致力于为用户提供顶级的数字货币交易体验, 凭借先进的技术和专业的服务 ,Bitget已经成为了各类投资者的首选平台之一。Bitget是一个专业、优质的数字

货币交易平台,下载官方网站非常简单。根据自己的设备和操作系统进行下载即可 。

 但是,为了保证账户和资产的安全,请务必注意安装软件时的注意事项,并采取 必要的安全措施。根据平台的的安全保障大家的顾虑也可以放下了,但是一定要找 正规官网下载,让你的数字货币之旅更加安心。

 建议在安装软件之前仔细阅读平台的相关说明和安全须知,保证了解风险并采取 必要的安全措施。建议使用复杂的密码、二步认证等安全措施来保护账户的安全, 避免账户被黑客攻击。

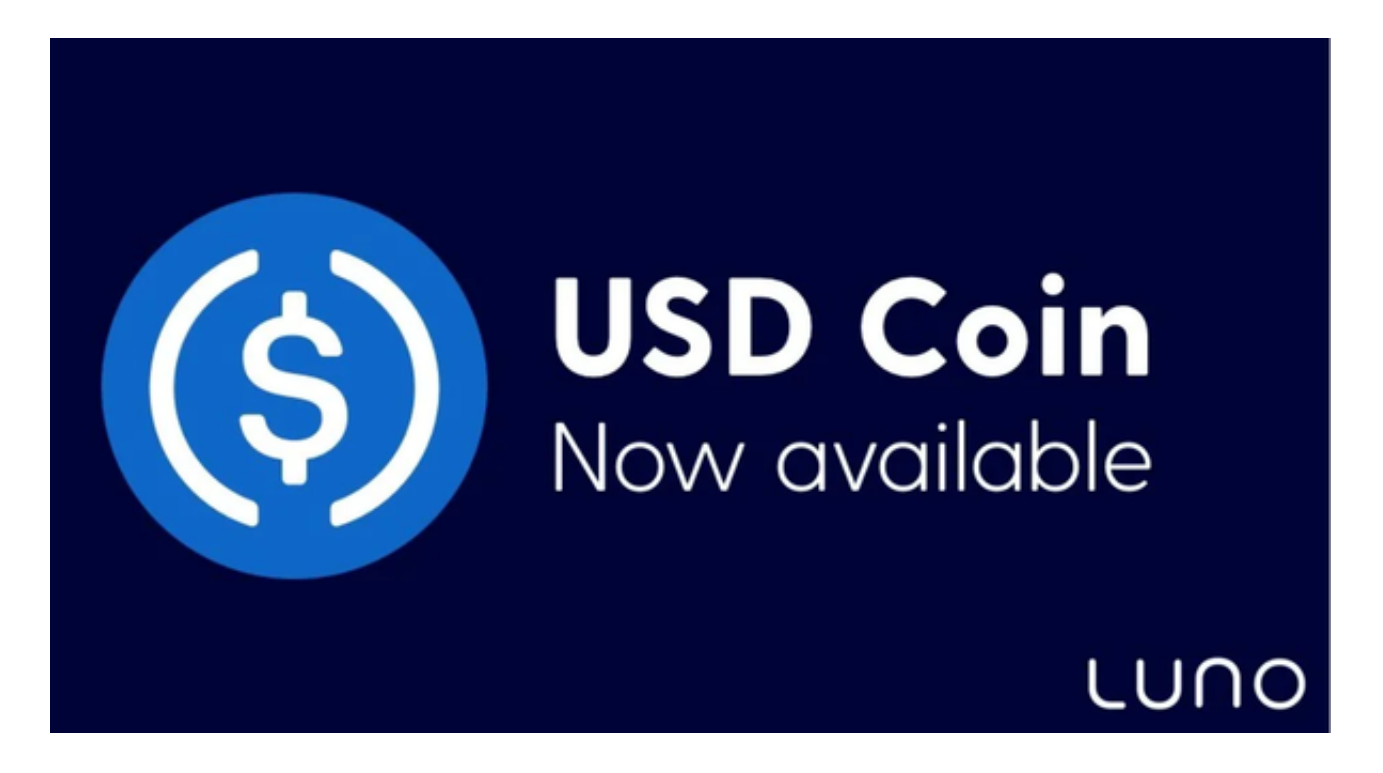

 Bitget采用冷热钱包严格分离策略和多级安全防护体系,实时监控账户资产变化并 及时对账,确保用户数字资产的安全。为了防止黑客攻击和网络安全威胁, Bitget 平台采用HTTPS加密协议,用户的账户信息和交易记录都得到保护。在进行任何加 密货币交易之前,请确保充分了解风险,并仔细阅读交易所的条款和条件。